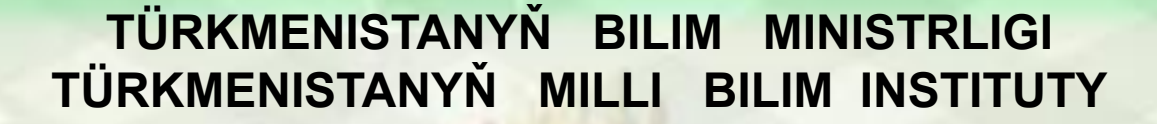

**OND END COD** 

**THE LIGHT END** 

大学 40 天然

## **INFORMATIKA 7**

自我

**OPINION CONTINUES** 

Türkmenistanyň orta mekdepleriniň VII synplary üçin interaktiw-multimedia elektron gollanmasy

**ASGABAT 2014** 

O HARD ON CHARLES ON CHARLES ON CHARLES O

## Düzülen programmalary işe goýbermek we ýalňyşlyklary dogrulamak

Aşakdaky programmalar ýerine ýetirilenden soň, ekranda näme peýda bolar:

> **Program** *surat1*; **Uses GraphAbc; Begin SetPenWidth** (*10*); **SetPenColor** (*clRed*); **Line** (*100,100,270,90*); **End.**

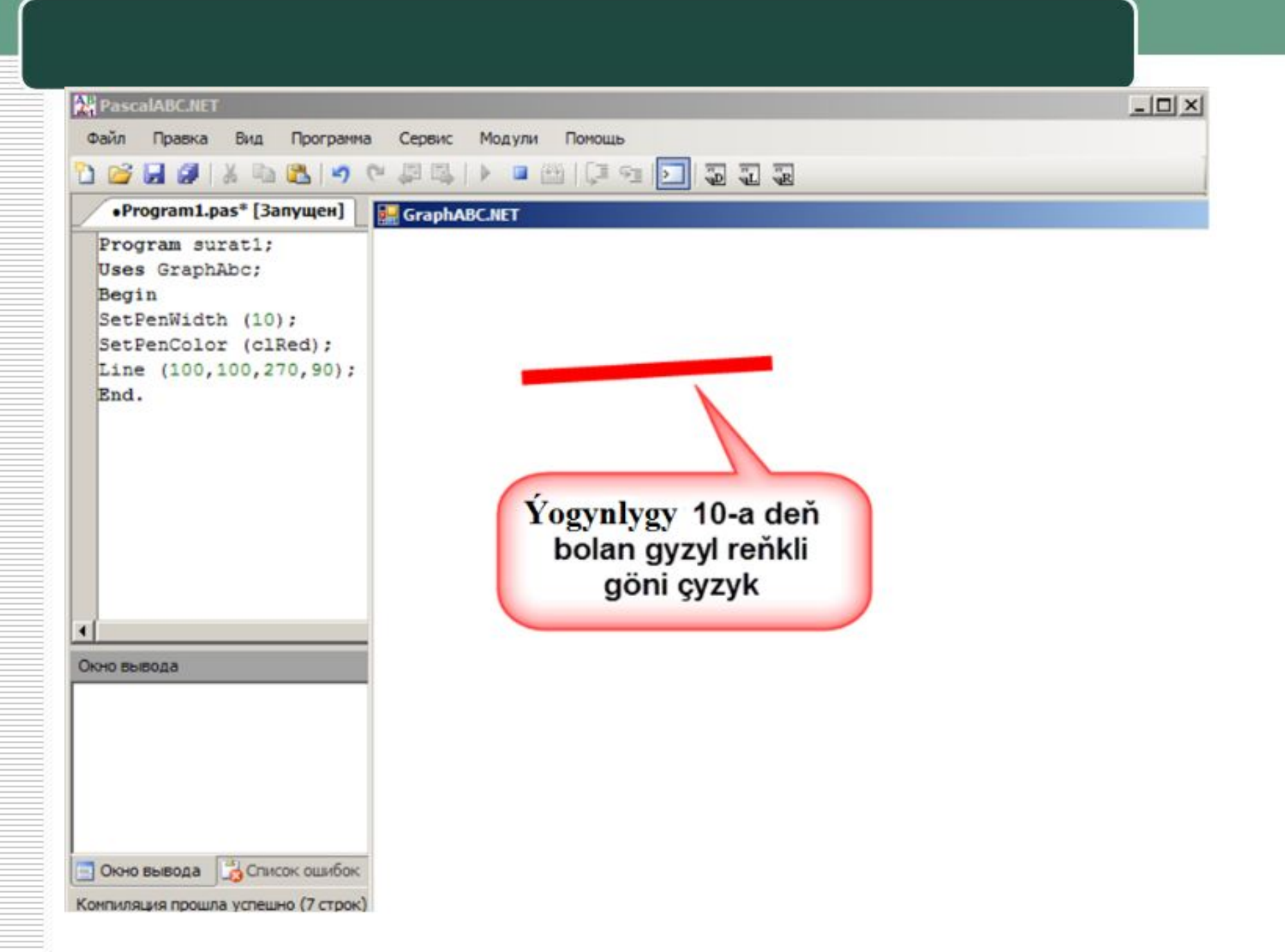

**Program** *surat2*; **Uses GraphAbc; Begin SetPenWidth** (*8*); **SetPenColor** (*clBlue*); **Circle** (*200,150,50*); **End.**

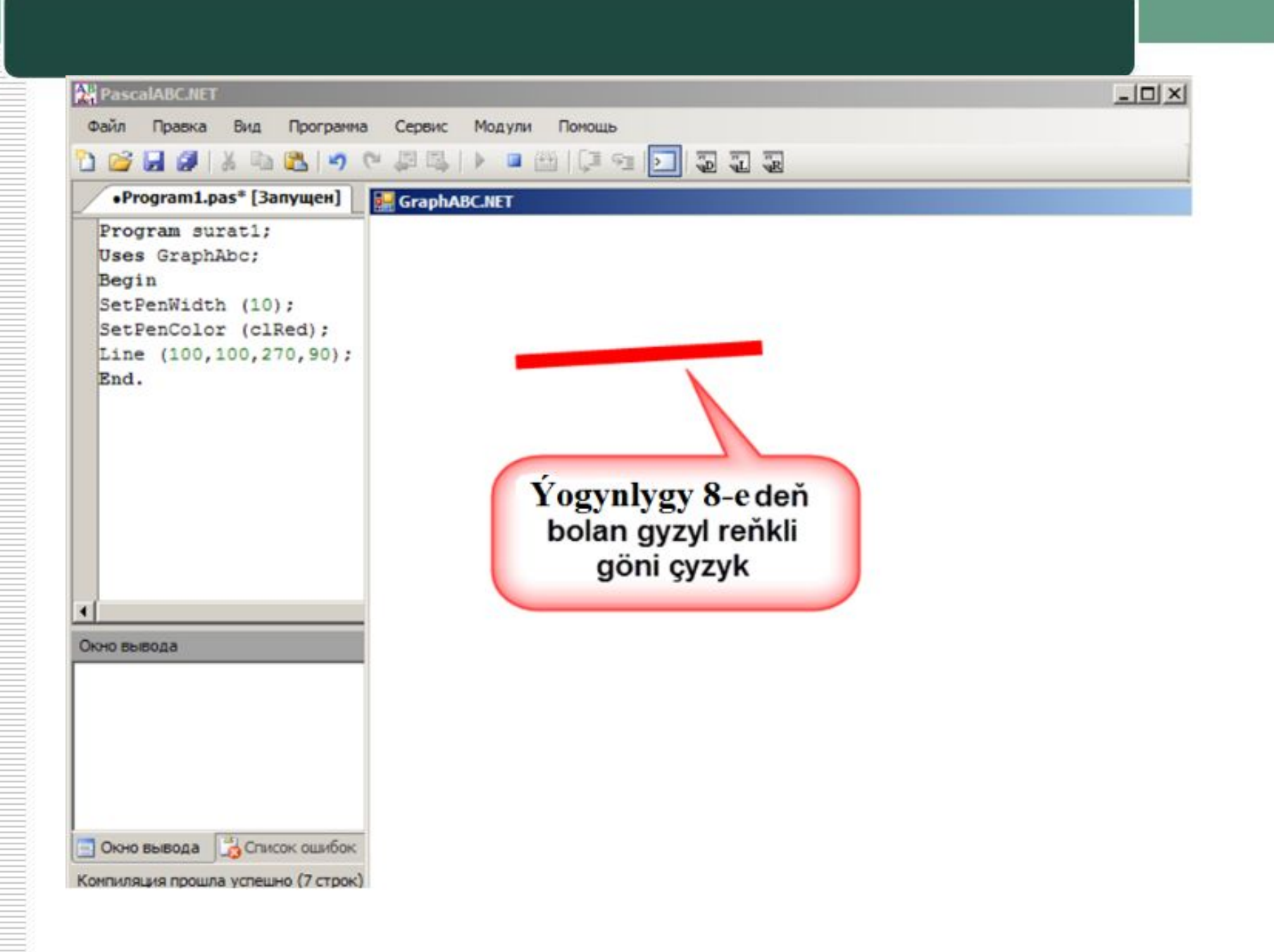

## **Mälim bolan grafiki buýruklaryň kömegi bilen ekranda:**

a)ýaşyl düşekde sary kwadratyň; b)gök düşekde ýaşyl rombuň; ç) ýelkenli gaýygyň; d)bäş burç ýyldyzyň; **şekilini gurmagyň programmasyny ýazmaly.**

**Sapagy jemlemek** Interaktiw-multimedia elektron gollanmanyň awtorlary:

> Saryyew Döwran Atayew Kakageldi Garýagdyýew Oraz